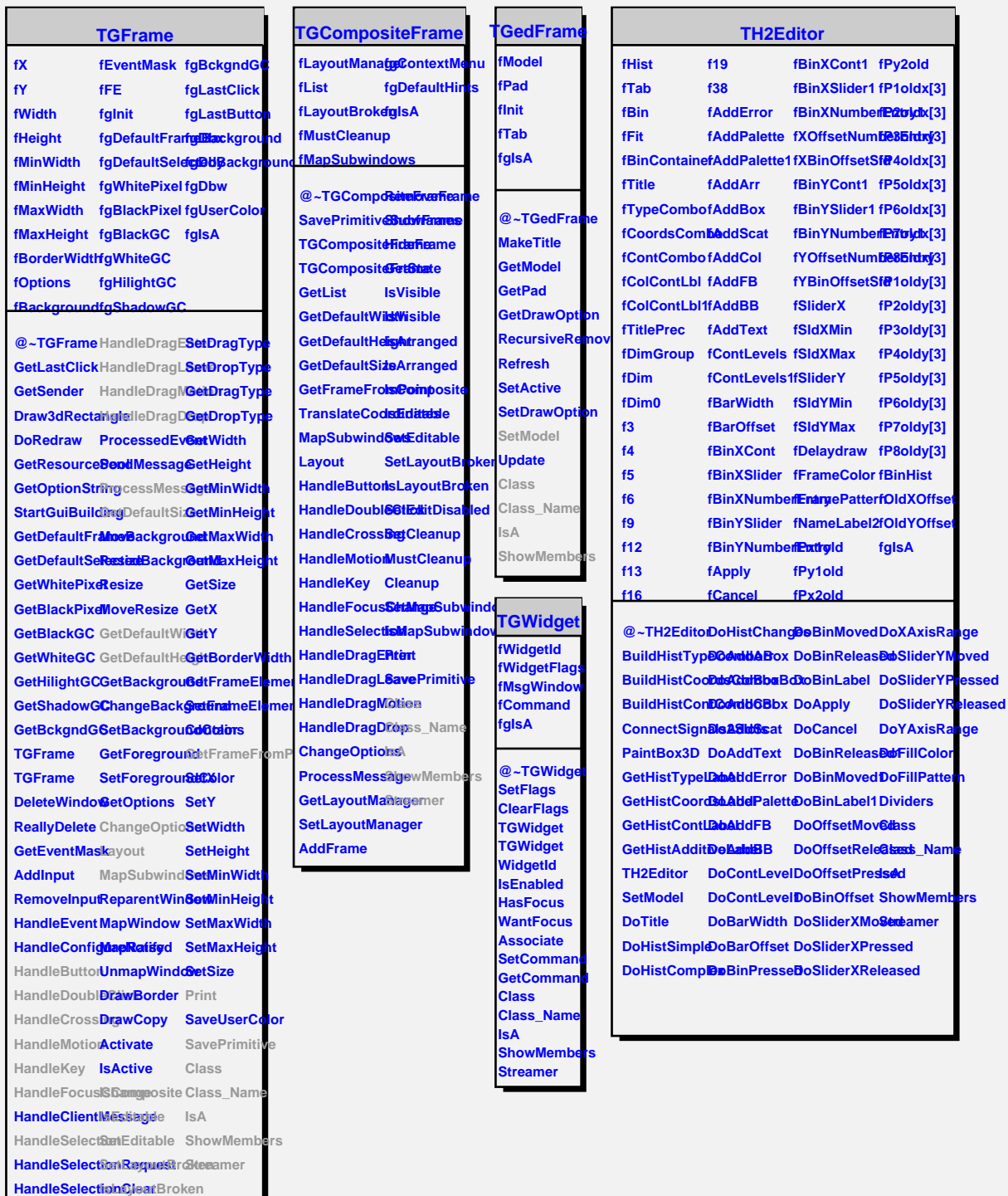

**HandleColormapChange SetCleanup**

**TQObject** fListOfSignalfgIsA

**fListOfConnections**

**@~TQObject Emit GetSender Emit GetSenderClassMame** ConnectToClEssit ConnectToClEssit **Disconnected Destroyed ChangedBy Message Connect**